## 成都工业职业技术学院

# 2020 年信息技术一类专业职业技能考试大纲 (信息安全与管理专业适用)

### 一、考试性质

考试大纲适用于中等职业学校(含普通中专、职业高中、技工学校和成人 中专)信息技术类专业毕业生参加 2020 年成都工业职业技术学院信息安全与管 理专业单独招生考试专业技能测试部分。

### 二、考试依据

1.《中等职业学校信息技术类专业教学标准》;

2.中等职业学校《计算机应用基础》教学大纲;

3.国家职业标准:计算机操作员(职业编码:3-01-02-05)等。

4.中等职业学校《计算机网络技术》专业教学标准;

#### 三、考试方法

本职业技能考试旨在考查学生专业基础及技能操作水平,采用客观题无纸 化考试方式。

专业技能测试总分为 200 分。测试时间共 90 分钟,测试题包含:选择题 (含单选、多选)占 80%,判断题占 20%。测试内容及比例详见表 1。

考试组织:考生利用考试场地提供的计算机,登录考试系统,完成上机答 题。

| 序号 | 测试内容    | 测试方法! | ∣分值占比' | 分值  |
|----|---------|-------|--------|-----|
|    | 计算机应用基础 | 上机测试  | 55%    | 110 |
| 9  | 计算机网络基础 | 上机测试  | 40%    | 80  |
| 3  | 网络组建与配置 | 上机测试  | 5%     | 10  |

表 1 考试内容及分值占比

# 四、考试内容和要求

### 第一部分 计算机应用基础(55%)

#### (一)计算机基础知识(20%)

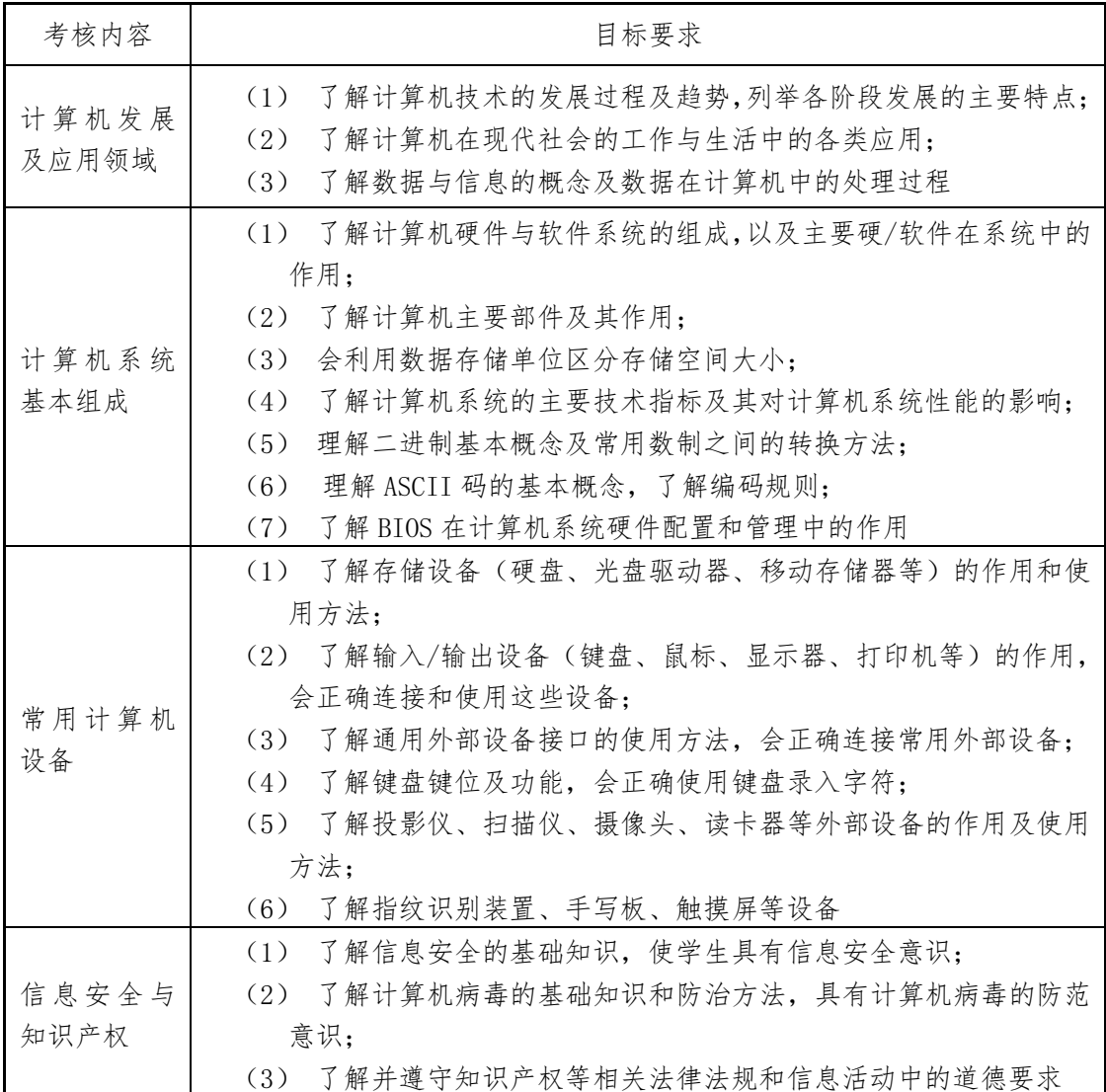

## (二)操作系统(10%)

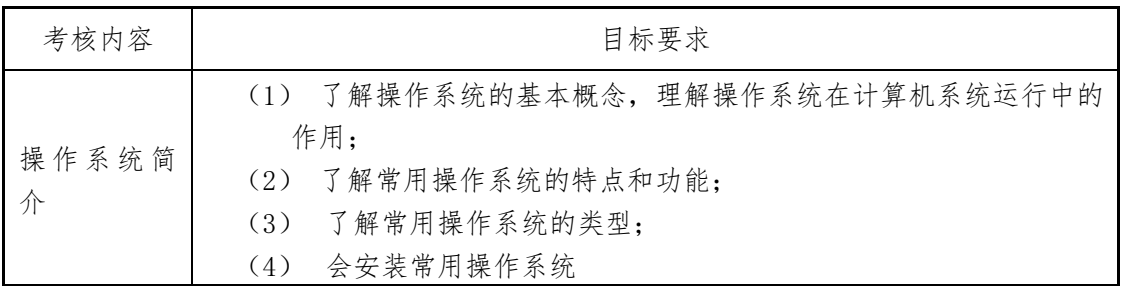

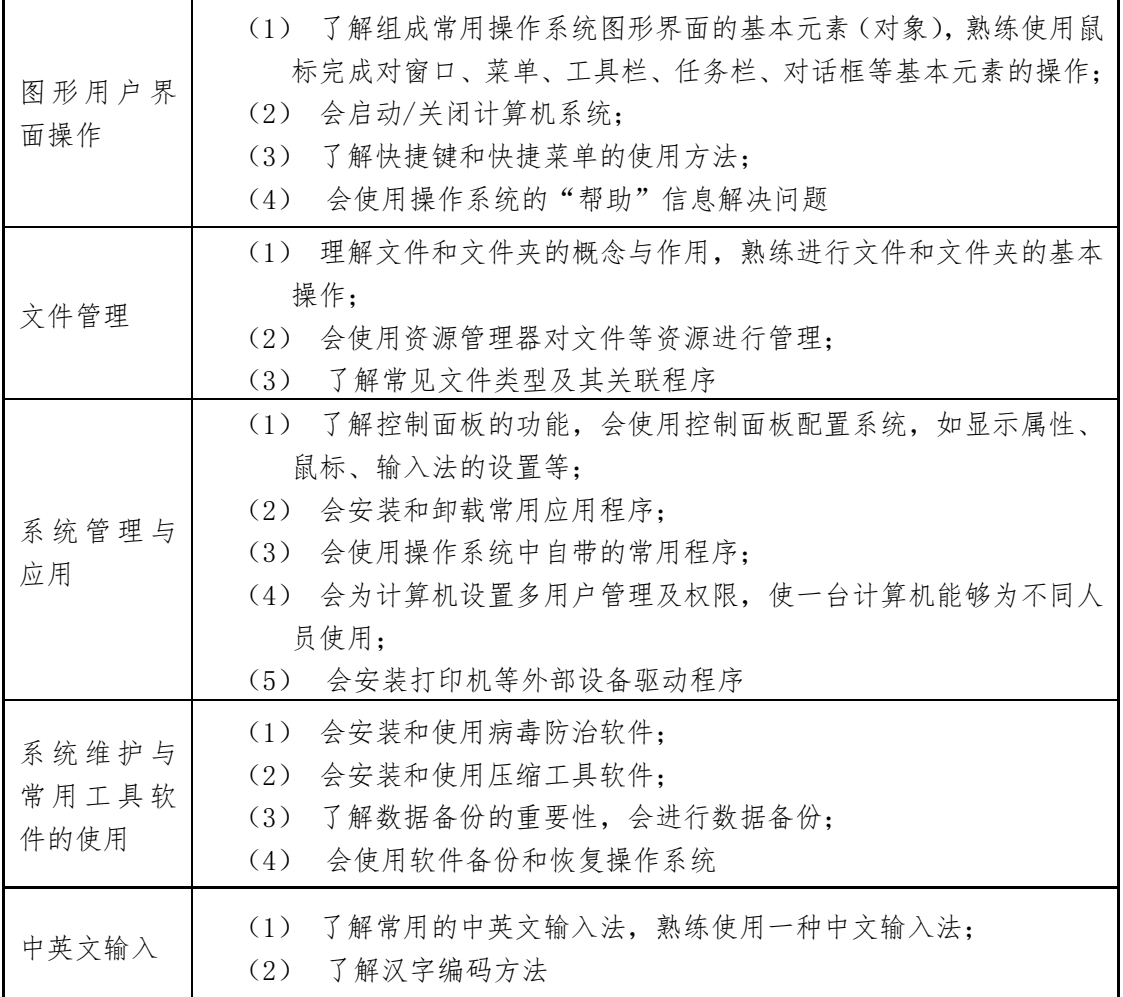

## (三)因特网(Internet)应用(5%)

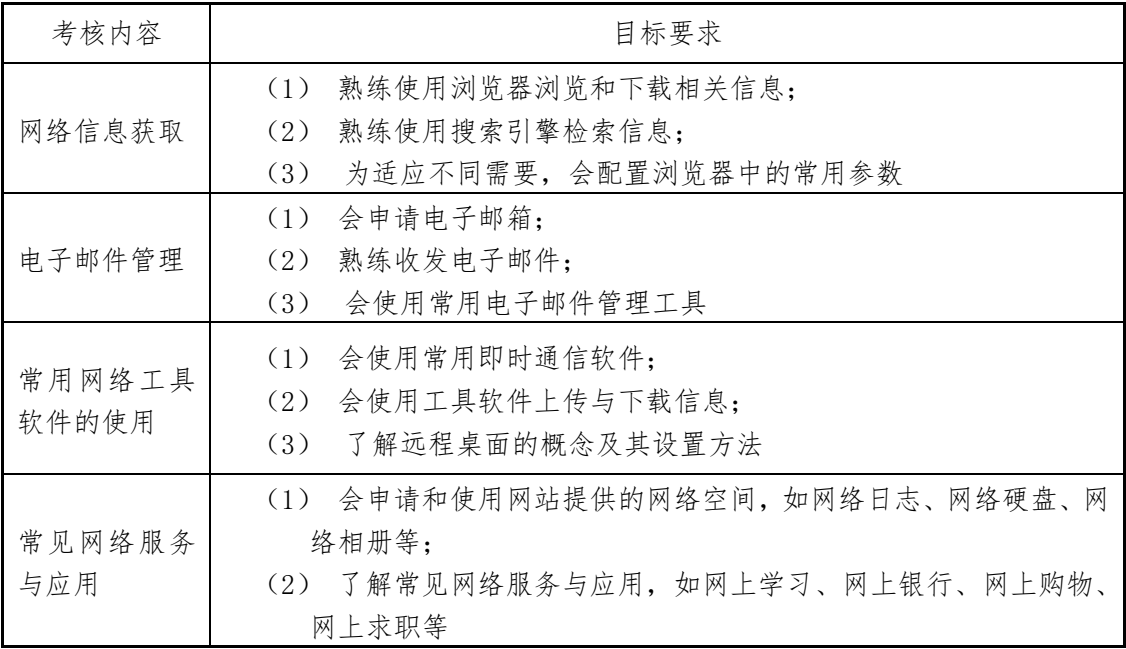

## (四)文字处理软件应用(10%)

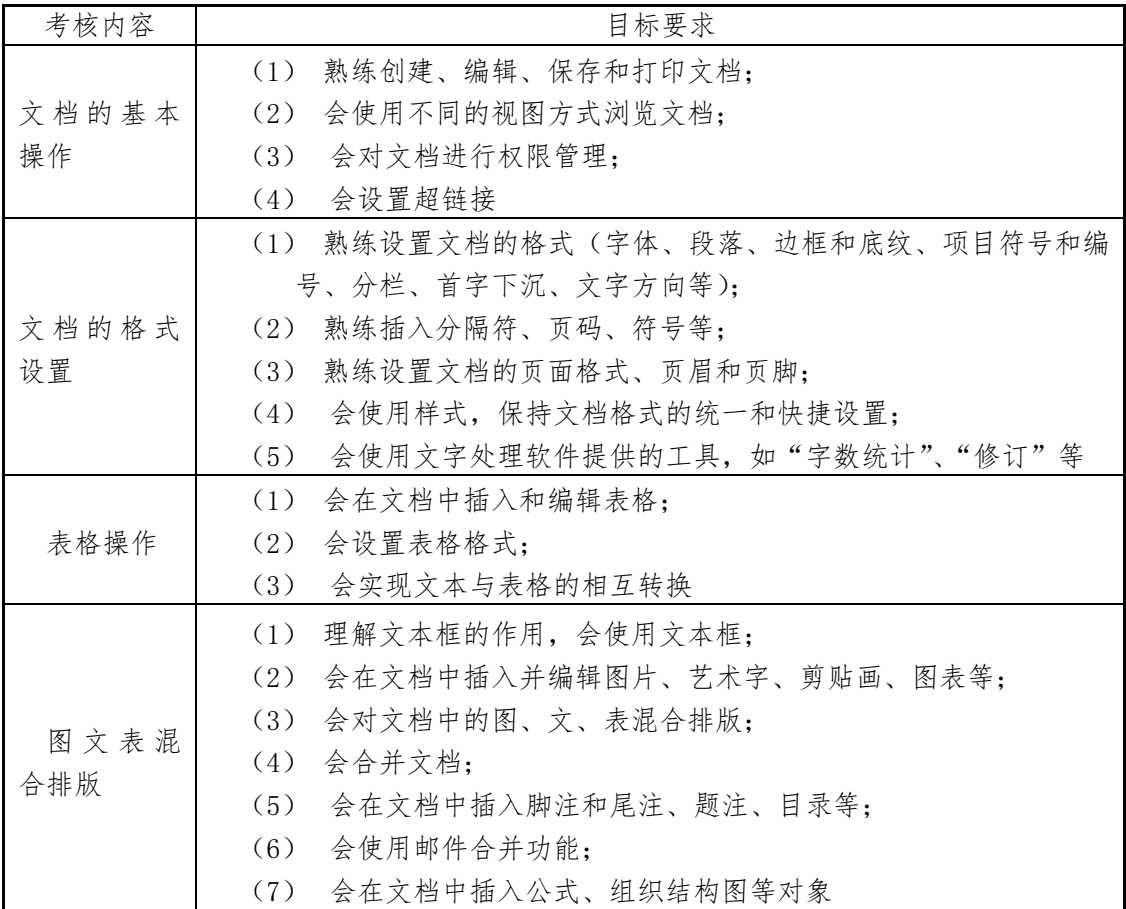

## (五)电子表格处理软件应用(5%)

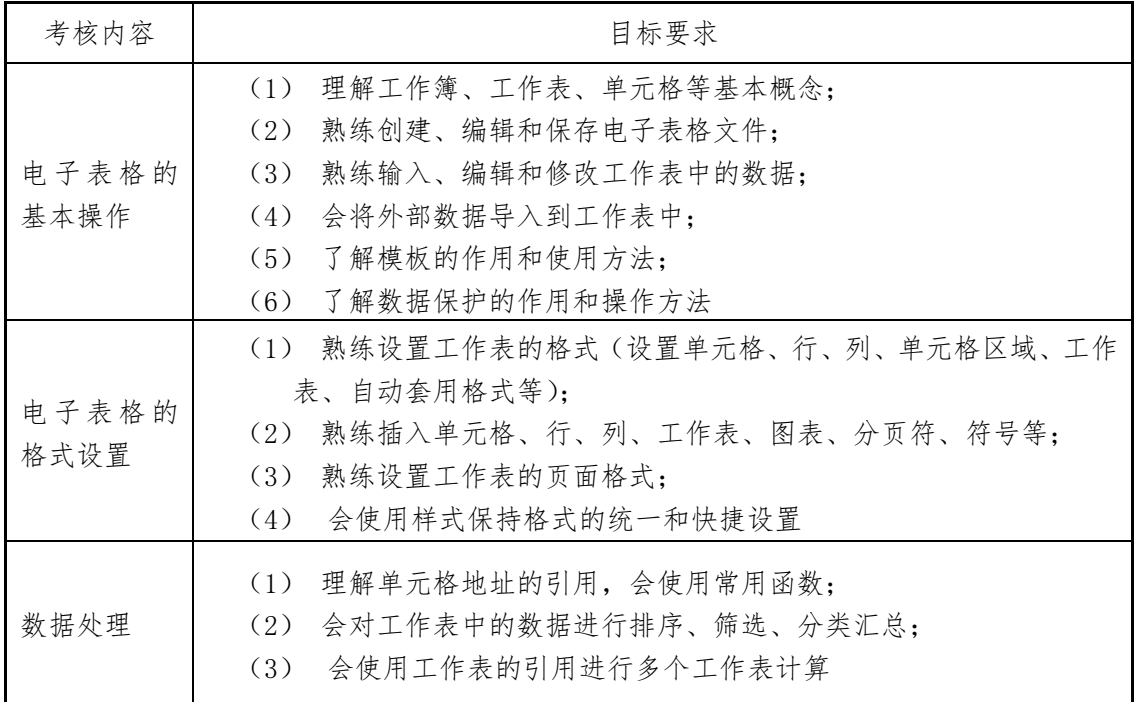

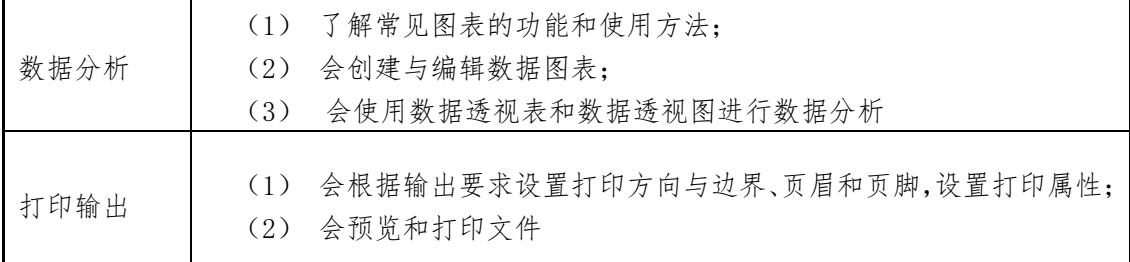

# (六) 演示文稿软件应用(5%)

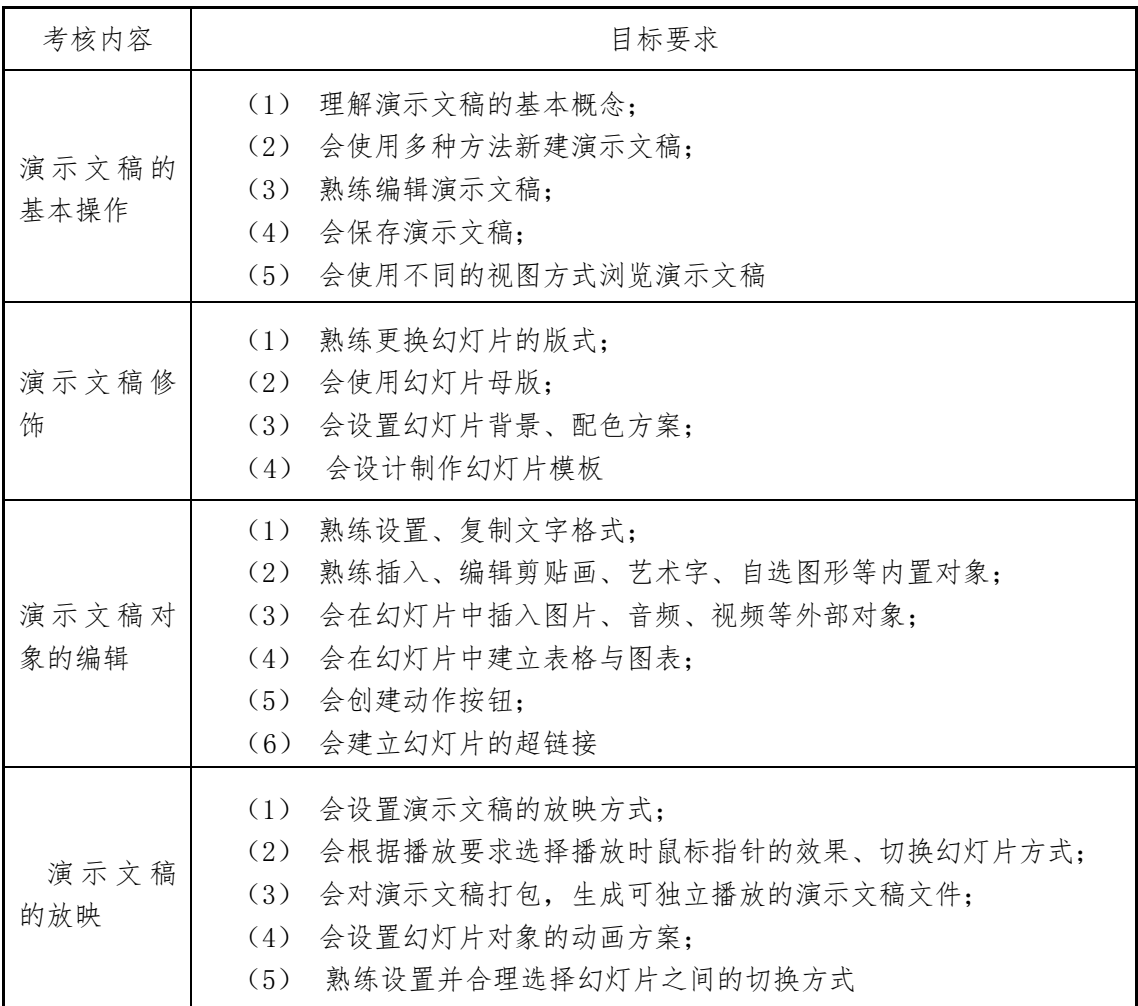

## 第二部分 计算机网络基础(40%)

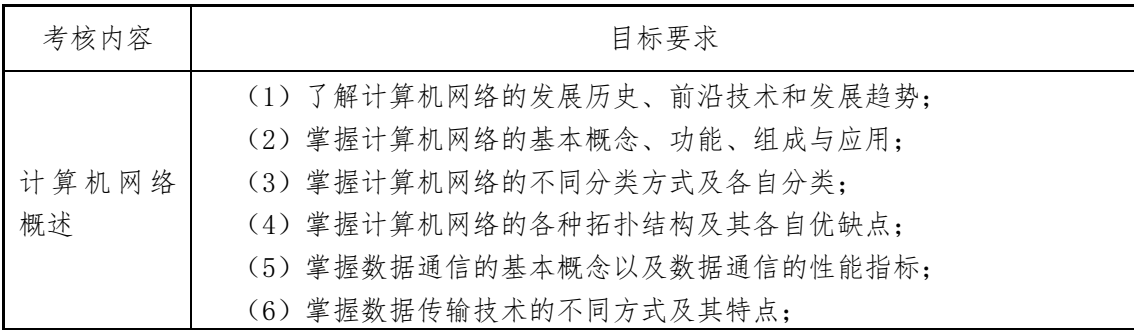

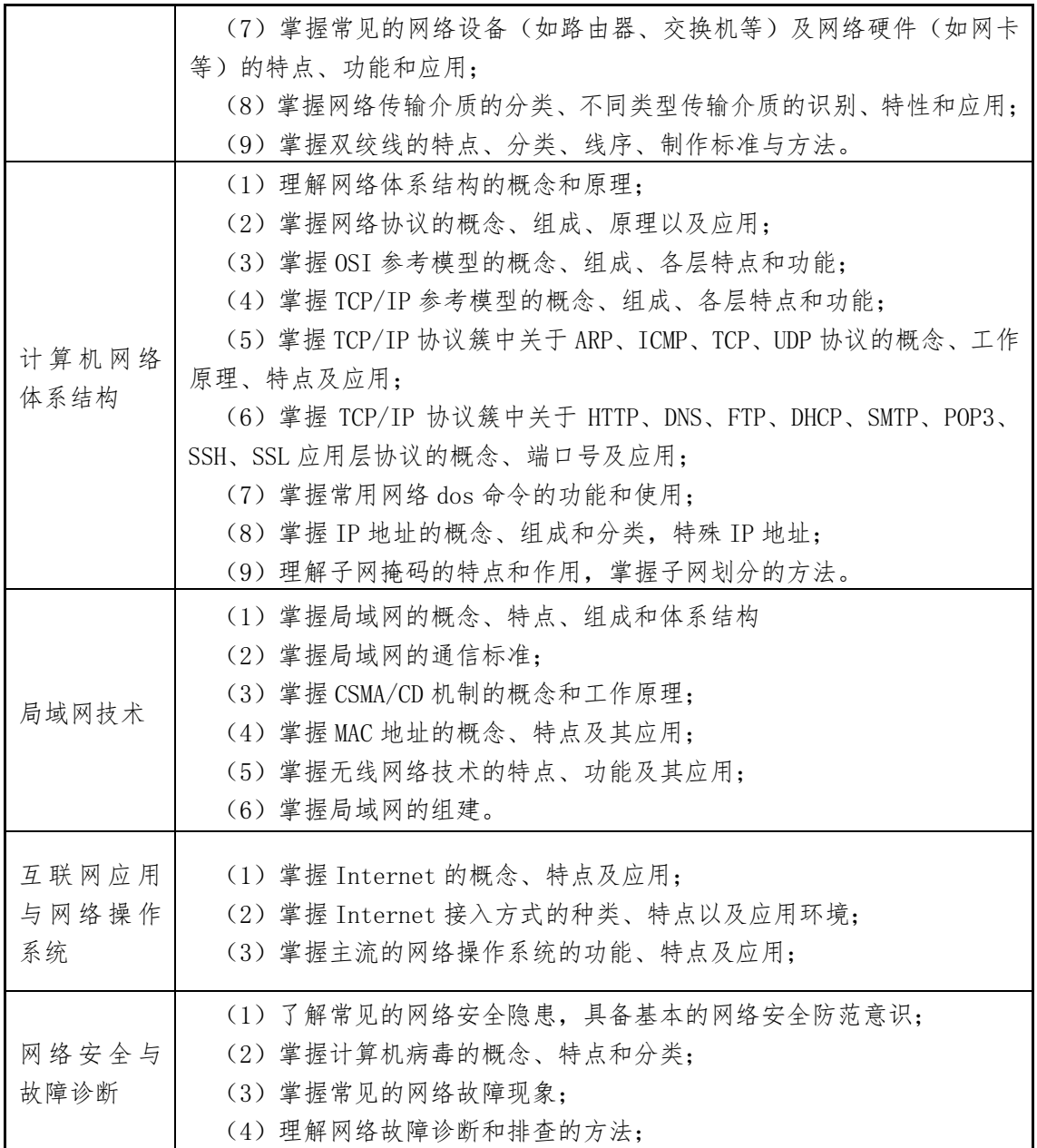

| 考核内容       | 目标要求                                                                                                    |
|------------|----------------------------------------------------------------------------------------------------|
| 网络设备配<br>置 | (1) 掌握 VLAN 技术的概念、作用和 VLAN 划分的方式;<br>(2) 掌握设备名称和接口地址的配置:<br>(3) 掌握 VLAN 的配置、端口的划分以及 Trunk 的配置;<br>(4) 掌握 VLAN 间的通信配置: |

第三部分 网络组建与配置(5%)

《信息安全与管理》专业技能考试样题

(考试时间 90 分钟,满分 200 分)

## **一、单项选择题(每题 1.5 分,共 120 分)**

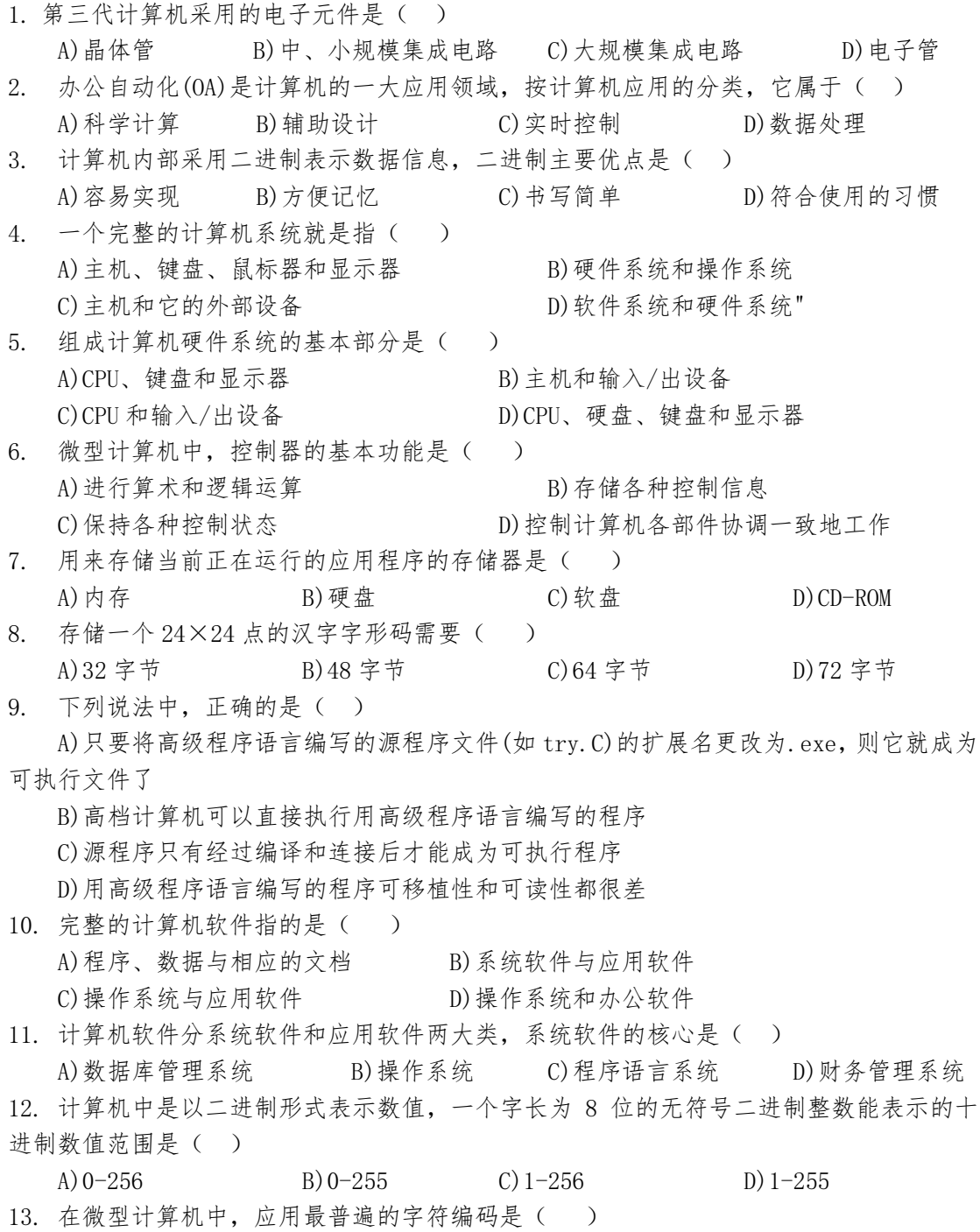

A) ASCII 码 B) BCD 码 C) 汉字编码 D) 补码 14. 下列字符中,ASCII 码值最小的是 ( )。 A) A B) A  $C(x)$  D) Y 15. 输入/输出设备必须通过 I/O 接口电路才能连接( ) A)地址总线 B)数据总线 C)控制总线 D)系统总线 16. 计算机的技术性能指标主要是指( ) A)计算机所配备语言、操作系统、外部设备 B)硬盘的容量和内存的容量 C)显示器的分辨率,打印机的性能等配置 D)字长、运算速度,内/外存容量和 CPU 的时钟频率 17. 下列叙述中,正确的是( ) A)所有计算机病毒只在可执行文件中传染 B)计算机病毒主要通过读写移动存储器或 Internet 网络进行传播 C)只要把带病毒的软盘片设置成只读状态,那么此盘片上的病毒就不会因读盘而传染给 另一台计算机 D)计算机病毒是由于软盘片表面不清洁而造成的 18. 字长是 CPU 的主要性能指标之一,它表示( ) A)CPU 一次能处理二进制数据的位数 B)最长的十进制整数的位数 C)最大的有效数字位数 D)计算结果的有效数字长度 19. 下列关于计算机病毒的叙述中,错误的是( ) A)反病毒软件可以查、杀任何种类的病毒 B)计算机病毒是人为制造的、企图破坏计算机功能或计算机数据的一段小程序 C)反病毒软件必须随着新病毒的出现而升级,提高查、杀病毒的功能 D)计算机病毒具有传染性 20. Windows 默认的启动方式是( )。 A) 安全方式 B) 通常方式 C) 具有网络支持的安全方式 D) MS-DOS 方式 21. 在 Windows 中,全角方式下输入的数字应占的字节数是 ( )。 A) 1 B)2 C)3 D)4 22. 在 Windows 中,当程序因某种原因陷入死循环,下列哪个方法能较好地结束该程序。() A) 按 Ctrl+Alt+Del 键,然后选择"结束任务"结束该程序的运行 B) 按 Ctrl+Del 键, 然后选择"结束任务"结束该程序的运行 C) 按 Alt+Del 键,然后选择"结束任务"结束该程序的运行 D) 直接 Reset 计算机结束该 23. 下列程序不属于附件的是( )。 A) 计算器 B)记事本 C)回收站 D)画笔 24. 关于"开始"菜单,说法不正确的是( )。 A) "开始"菜单的内容是固定不变的 B) 可以在"开始"菜单的"程序"中添加应用程序, C) "开始"菜单和"程序"里面都可以添加应用程序

- D) 以上说法都正确
- 25. 下列文件名中,( )是非法的 Windows 7 文件名。
	- A) This is my file
	- B) 关于改进服务的报告
	- C) 帮助信息
	- D) student.dbf
- 26. 在 Windows 默认环境中, 若已找到了文件名为 try.bat 的文件, ()方法不能编辑该 文件。
	- A) 用鼠标左键双击该文件
	- B) 用鼠标右键单击该文件,在弹出的系统快捷菜单中选"编辑"
	- C) 首先启动"记事本"程序,然后用"文件/打开"菜单打开该文件
	- D) 首先启动"写字板"程序,然后用"文件/打开"菜单打开该文件
- 27. Windows 7 中,对文件和文件夹的管理是通过( )来实现的。
	- A) 对话框
	- B) 剪贴板
	- C) 资源管理器或我的电脑
	- D) 控制面板
- 28. 在 Windows 中,按组合键( )可以实现中文输入和英文输入之间的切换。
	- A) Ctrl+空格键
	- B) Shift+空格键
	- C) Ctrl+Shift
	- D) Alt+Tab
- 29. 在 Windows 中,下列叙述正确的是( )。
	- A) "开始"菜单只能用鼠标单击"开始"按钮才能打开
	- B) Windows 任务栏的大小是不能改变的
	- C) "开始"菜单是系统生成的,用户不能再设置它
	- D) Windows 任务栏可以放在桌面四个边的任意边上
- 30. 在 Word 中,关于表格自动套用格式的用法,以下说法正确的是 ( )。
	- A)只能直接用自动套用格式生成表格
	- B)可在生成新表时使用自动套用格式或插入表格的 基础上使用自动套用格式
	- C)每种自动套用的格式已经固定,不能对其进行任何形式的更改
	- D)在套用一种格式后,不能再更改为其它格式
- 31. 在 Word 中, 如果当前光标在表格中某行的最后一个单元格的外框线上, 按 ENTER 键 后, ( )。
	- A)光标所在行加宽
	- B)光标所在列加宽
	- C)在光标所在行下增加一行
	- D)对表格不起作用
- 32. 在 Word 中,( )的作用是决定在屏幕上显示文本内容。
	- A) 滚动条 B)控制框 C)标尺 D)最大化按钮
- 33. 在 Word 2010 中, 如果要把整个文档选定, 先将光标移动到文档左侧的选定栏, 然后
	- $($
	- A) 双击鼠标左键
	- B) 连续击 3 下鼠标左键
- C) 单击鼠标左键
- D) 双击鼠标右键
- 34. 在 Word 2010 文档中,要把多处同样的错误一次更正,正确的方法是( )
	- A) 用插入光标逐字查找,先删除错误文字,再输入正确文字
	- B) 单击"开始"选项卡中的"编辑"按钮, 从中选择"替换"选项
	- C) 使用快速访问工具栏上的"撤销"按钮
	- D) 使用快速访问工具栏上的"恢复"按钮
- 35. 每年的元旦,某信息公司要发大量的内容相同的信,只是信中的称呼不一样,为了不做 重复的编辑工作、提高效率,可用以下( )功能实现。
	- A) 邮件合并
	- B) 书签
	- C) 信封和选项卡
	- D) 复制
- 36. 有关"样式",以下说法中正确的是()
	- A) "样式"只适用于文字,不适用于段落
	- B) "样式"可在"开始"选项卡中的"样式"组中设置
	- C) "样式"只能使用,不能修改
	- D) "样式"只适用于纯英文文档
- 37. 在 Word 中,当多个文档打开时,关于保存这些文档的说法中正确的是( )。
	- A) 只能保存活动文档
	- B) 用"文件"菜单的"保存"命令,可以重命名保存所有文档
	- C) 用"文件"菜单的"保存"命令,可一次性保存所有打开的文档
	- D) 用"文件"菜单的"全部保存"命令保存所有打开的文档
- 38. 要在 Word 中建一个表格式履历表,最简单的方法是( )。
	- A) 用插入表格的方法
	- B) 在新建中选择具有履历表格式的空文档
	- C) 用绘图工具进行绘制
	- D) 在"表格"菜单中选择表格自动套用格式
- 39. 关于 Word 应用程序,下列叙述中错误的一条是( )
	- A) 页码可以像文本一样,直接选定,不能作为 Delete 键删除
	- B) 页码是页眉和页脚的一部分,不能作为文本删除
	- C) 表格的单元格中可以嵌套插入另一个表格
	- D) 可以利用"插入"选项卡中的按钮插入图表
- 40. 在 Word 2010 中,提供了绘图功能,用户可根据需要绘制自己所需的图形,下面说法不 正确的是( )
	- A) 可以给自己绘制的图形设置立体效果
	- B) 多个图形重叠时,可以设置它们的叠放次序
	- C) 多个嵌入式对象可以组成一个对象
	- D) 不能在绘制的矩形框内添加文字
- 41. 在 Word 的表格操作中,计算求和的函数是( )。
	- A) Count
	- B) Sum
	- C) Total
	- E) Average
- 42. 如要在 Word 文档中创建表格,应使用( )菜单。
	- A) 格式
	- B) 表格
	- C) 工具
	- D) 插入
- 43. 在 Word 中, 如果要使文档内容横向打印, 在"页面设置"中应选择的标签是()。
	- A) 纸张大小
	- B) 纸张来源
	- C) 版面
	- D) 页边距
- 44. 当前活动窗口是文档 d1.Doc 的窗口,单击该窗口的"最小化"按钮后( )。
	- A) 不显示 d1. doc 文档内容, 但 d1. doc 文档并未关闭
	- B) 该窗口和 d1.doc 文档都被关闭
	- C) d1.doc 文档未关闭,且继续显示其内容
	- D) 关闭了 d1.doc 文档但该窗口并未关闭
- 45. Excel 中有很多文件类型,工作簿文件名称的扩展名是( )
	- A) .xel
	- B) .xlt
	- C) .xlc
	- D) .xlsx
- 46. 如果想在单元格中输入一个编号 00010,应该先输入( )
	- A) = (等号)
	- B) ' (单引号)
	- C) " (双引号)
	- D) ( (左括号)
- 47. 在 Excel 中,使用格式刷将格式样式从一个单元格传送到另一个单元格,其步骤为( )。 1)选择新的单元格并单击它 2) 选择想要复制格式的单元格 3) 单击"常用"工具栏的 "格式刷"按钮
	- A) 1) 2) 3)
	- B) 2) 1) 3)
	- $(C)$  1) 3) 2)
	- $(D)$  2) 3) 1)
- 48. 如只想要清除选定单元格中的数据,但要保留格式,则正确的操作是 ( )。
	- A) 单击 "编辑 "下拉菜单中的 "清除 /格式 "命令
	- B) 单击 "编辑 "下拉菜单中的 "清除 /全部" 命令
	- C) 单击 "编辑"下拉菜单中的 "删除"命令
	- D) 单击 "编辑 "下拉菜单中的 "清除 /内容 "命令
- 49. 在 Excel 中,打印学生成绩单时,对不及格的成绩用醒目的方式表示(如用红色), 当要处理大量的学生成绩时,利用( )命令最为方便。
	- A) 查找
	- B) 条件格式
	- C) 数据筛选
	- D) 定位
- 50. Excel 中,让某单元格里数值保留二位小数,下列( )不可实现。
- A) 选择"数据"菜单下的"有效数据"
- B) 选择单元格单击右键,选择"设置单元格格式"
- C) 选择工具条上的按钮"增加小数位数"
- 51. 关于数据筛选,下列说法正确的有( )
	- A) 筛选是将不满足条件的记录删除,只留下符合条件的记录
	- B) 自动筛选只能将满足条件的前 10 项记录列出来
	- C) 高级筛选可以将满足条件的记录放在一个新表中,供用户查看
	- D) 自定义筛选最多允许用户定义两个条件
- 52. PowerPoint 启动后的默认视图是( )
	- A) 普通视图
	- B) 幻灯片浏览视图
	- C) 幻灯片放映视图
	- D) 备注页视图
- 53. PowerPoint 中,有关备注母版的说法错误的是( )。
	- A) 备注的最主要功能是进一步提示某张幻灯片的内容
	- B) 要进入备注母版,可以选择视图菜单的母版命令,再选择"备注母版"
	- C) 备注母版的页面共有 5 个设置:页眉区、页脚区、日期区、幻灯片缩图和数字区
	- D) 备注母版的下方是备注文本区,可以像在幻灯片母版中那样设置其格式
- 54. 在 PowerPoint 窗口界面的()能同时查看演示文稿中当前幻灯片编号和总幻灯片数 目。
	- A) 标题栏
	- B) 状态栏
	- C) 快速访问工具栏
	- D) 备注窗格
- 55. "排版计时"按钮位于 PowerPoint 的( )选项卡中
	- A) 设计
	- B) 切换
	- C) 动画
	- D) 幻灯片放映
- 56. PowerPoint 中,下列有关在应用程序中链接数据的说法中错误的是( )。
	- A) 可以将整个文件链接到演示文稿中
	- B) 可以将一个文件中的选定信息链接到演示文稿中
	- C) 可以将 WORD 的表格链接到 POWERPOINT 中
	- D) 若要与 WORD 建立链接关系, 则选择 POWERPOINT 的"编辑"菜单中的"粘贴"命令即 可
- 57. 100BASE-FX 使用下列哪种线缆 ( )。
	- A. 双绞线 B. 光纤 C. 细同轴电缆 D. 粗同轴电缆
- 58. 某信道只能够延一个方向进行数据传送的通信方式是:( )。
- A.单工 B.半双工 C.全双工 D.以上均不是
- 59. 调制解调器 (Modem) 的功能是实现 ()。 A.数字信号的编码 B.数字信号的整形
- C.模拟信号的放大 D.模拟信号与数字信号的转换
- 60. 使用优酷客户端观看网络视频的形式是下列网络通信模式中哪一种( )。 A.C/S 模式 B.B/S 类型 C.对等网模 D.光纤分布式

61. 网络拓扑结构中( )拓扑结构在数据通信过程中对中心节点依赖较大。 A.总线型 B.树型 C.网状型 D.星型 62. 下列关于双绞线的描述正确的是( )。 A.双绞线的线芯是带有绝缘保护的铝线 B.双绞线双绞的目的是降低信号干扰程度 C.双绞线的传输距离高于其他传输介质 D.双绞线只适合于传输数字信号 63. 在 OSI 参考模型中,物理层的数据服务单元是( )。 A.比特序列 B.分组 C.报文 D.帧 64. 在 OSI 参考模型中,数据链路层的数据服务单元是( )。 A.比特序列 B.分组 C.报文 D.帧 65. 127.0.0.1 属于哪一类特殊地址( )。 A.广播地址 B.回环地址 C.本地链路地址 D.网络地址 66. 以下哪一个选项是 IP 地址中的 B 类地址( )。 A.225.1.25.1/24 B.126.1.0.1/8 C.173.68.0.1/16 D.198.1.1.1/24 67. 将 IP 地址转换为 MAC 地址的协议是()协议。 A. IP 协议 B. ARP 协议 C. ICMP 协议 D. TCP 协议 68. 网络 dos 命令中通常使用命令 ping 来( )。 A.查看 IP 地址 B.测试主机连通性 C.查看端口状态 D.查询域名信息 69. 路由器属于 OSI 参考模型中的( )层设备。 A. 物理层 B. 数据链路层 C. 网络层 D. 传输层 70. telnet 协议主要为远程连接服务,使用的端口号为( )。 A.23 B.443 C.22 D.110  $71.$  Internet 协议 IPv6 将从原来的 32 位地址扩展到了()位。 A.64 B.128 C.512 D.256 72. 采用级联方式连接多个交换机可以( )。 A.减少网络冲突 B.分隔网络流量 C.增加可用端口数 D.提高网络可用带宽 73. 以下哪种是基于网络层的 IP 数据交换方式( )。 A. 直通交换 B. 电路交换 C. 报文交换 D. 分组交换 74. 如果想要连接到一个 www 站点, 应当以( )开头来书写统一资源定位器。 A. shttp:// B. http:s// C. http:// D. ftp:// 75. 网站的安全协议是 https 时,该网站浏览时会进行( )处理。 A.口令验证 B.增加访问标记 C.身份验证 D.加密 76. 网页病毒主要通过以下途径传播。( ) A.邮件 B.文件交换 C.网络浏览 D.光盘 77. 关于 5 类双绞线的特性,下列说法错误的是( ) 。 A.最大传输速率为 100Mbps B.节点间的最大传输距离为 150m C.双绞线传输信号有衰减 D.传输过程中 4 根线在工作 78. VLAN 的划分方式中没有以下哪种方式( )。

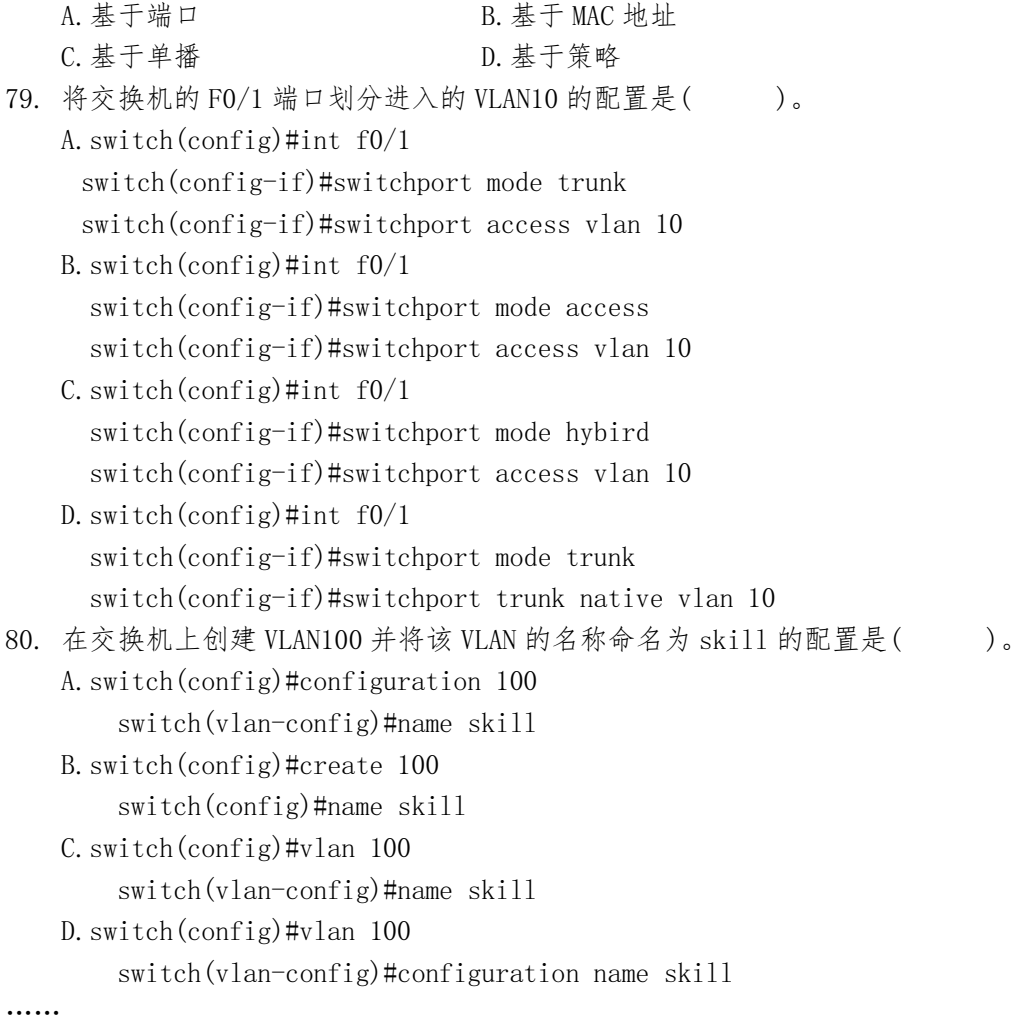

#### **二、多项选择题(多选、漏选不得分,每题 2 分,共 40 分)**

- 1. 在 Word 2010 文档中选定文本后,移动该文本的方法可以( )
	- A) 使用鼠标右键拖放
	- B) 使用剪贴板
	- C) 使用"查找"与"替换"功能
	- D) 使用鼠标左键拖放
- 2. 下列有关图表各组成部分说法正确的是( )
	- A) 数据标志是指明图表中的条形、面积、圆点、扇区或其他类似符号,来源于表单元 格的单一数据点或数值
	- B) 根据不同的图表类型,数据标记可以表示数值、数据系列名称、百分比等
	- C) 数据系列也称分类,是图表上的一组相关数据点,取自工作表的一列或一行
	- D) 绘图区在二维图表中,是以坐标轴为界的区域(不包括全部数据系列)
- 3. 在幻灯片中可以插入的对象有( )
	- A) 文本
	- B) 图片
	- C) 声音
	- D) 影片
- 4. 按照网络规模划分,网络可分为( )。

**15** / **17**

A. 局域网 B. 广域网 C. 企业网 D. 城域网 5. 网络协议的三要素分别包括( )。 A. 语义 B. 语法 C. 时序 D. 接口 6. 在局域网体系中,数据链路层由哪两个子层组成。( ) A.LLC 子层 B.TCP 子层 C.MAC 子层 D.UDP 子层 7. VLAN 技术的主要作用有以下哪几种 ( )。 A. 简化网络管理 B. 防止交换环路 C. 控制广播报文 D. 增加安全性 8. 关于 Trunk 端口下面的说法正确的是()。 A.trunk 端口只能属于 1 个 VLAN B.trunk 端口可以属于多个 VLAN C.trunk 端口一般用于连接用户计算机的接口 D.trunk 端口一般用于交换机之间连接的端口 9. 对于引入 VLAN 的二层交换机,下列说法正确的是( ) A.任何一个帧都不能从自己所属的 VLAN 被转发到其他的 VLAN 中 B.每一个 VLAN 都是一个独立的广播域 C.每一个人都不能随意地从网络上的一点,毫无控制地直接访问另一点的网络或监听整 个网络上的帧 D.VLAN 隔离了广播域,但并没有隔离各个 VLAN 之间的任何流量 10. 下列关于 VLAN 的描述中,正确选项为( )

A. 一个 VLAN 形成一个小的广播域,同一个 VLAN 成员都在由所属 VLAN 确定的广播域内 B.VLAN 技术被引入到网络解决方案中来,用于解决大型的二层网络面临的问题 C.VLAN 的划分必须基于用户地理位置,受物理设备的限制 D.VLAN 在网络中的应用增强了通讯的安全性

……

#### **三、判断题(正确的选 A,错误的选 B,每题 1 分,共 40 分)**

- 1. 微机中 1KB 表示的二进制位数是 1024。()
- 2. 计算机硬件能直接识别和执行的语言是汇编语言。( )
- 3. 在 Excel 工作表中,单元格 D5 中有公式"=\$B\$2+C4",删除第 A 列后 C5 单元格中的公 式为依旧不变, 仍然为"=\$B\$2+C4"。()
- 4. 在 Excel 工作簿中,工作表可以移动到其他工作簿内,不能复制到其他工作簿内。  $($
- 5. 在计算机网络中,通常把提供并管理共享资源的计算机称为服务器。()
- 6. 二进制数 00111101 转换成十进制数为 61。( )
- 7. 在 Word 编辑状态下, 要将文档中的所有 "E-mail" 替换成 "电子邮件 ", 应使用的 下拉菜单是"格式"。()
- 8. 用 MIPS 为单位来衡量计算机的性能,它指的是计算机的存储器容量。( )
- 9. 需要在 Word 的文档中设置页码, 应使用的菜单是"格式"。()
- 10. .在 Windows 中,若要同时运行两个程序,则只有在一个程序放弃处理器控制权后,另 一个程序才能占用该处理器。( )
- 11. . 在 Windows 默认环境中, Ctrl+X 组合键能将选定的文档放入剪贴板中。()
- 12. 反病毒软件通常是滞后于计算机新病毒的出现, 感染过计算机病毒的计算机具有对该 病毒的免疫性。( )
- 13. 计算机软件系统是由操作系统和应用软件组成的。()
- 14. 为了避免混淆,十六进制数在书写时常在后面加上字母 D,如 20D 表示十六进制数 20。  $($
- 15. 在 Excel 中, 图表和数据表放在一起的方法, 称为嵌入式图表。()
- 16. 计算机中,一个浮点数由两部分组成,它们是阶码和基数。()
- 17. Windows 操作系统是一个多用户多任务操作系统。()
- 18. 通过 Windows 中"开始"菜单中的"运行"项仅可以运行 DOS 的外部命令。( )
- 19. PowerPoint 中,关于人工设置放映时间,可以设置在单击鼠标时换页,也`可以设置每 隔一段时间自动换页。()
- 20. IPv6 比 IPv4 的一个显著优点是协议报头简单。()
- 21. 网络体系结构采用分层方式来减少网络传输的复杂性。()
- 22. 在 TCP 三次握手协议中 ACK 用于同步连接。()
- 23. 路由器通过查询路由表表来转发数据包。( )
- 24. 同一个交换式以太网的所有结点构成一个广播域。()
- 25. 双绞线 I568B 的线序是: 橙白、橙、绿白、绿、蓝白、蓝、棕白、棕。()
- 26. 无线技术标准 802.11b 工作频段在 2.4G Hz。( )
- 27. 单模光纤的传输距离比多模光纤的传输距离更远。()
- 28. 数据通信过程中,串行传输适合远距离传输传输模式。()
- 29. 网络上数据传输速率的单位是 bps, 其含义是信号每秒传输多少字节。()
- 40.在"本地连接"图标上显示一个黄色的"!"号,则表示网线没有与网卡连接好。( )